# **WRITE TITLE**

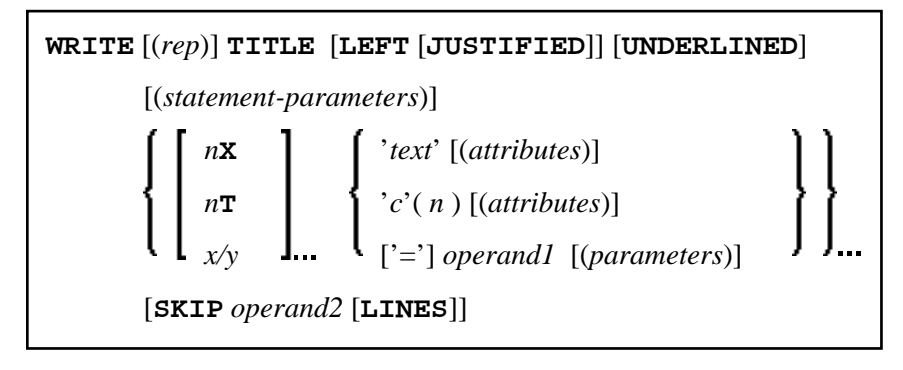

This chapter covers the following topics:

- [Function](#page-0-0)
- [Restrictions](#page-1-1)
- [Syntax Description](#page-1-2)
- [Example](#page-4-0)

For an explanation of the symbols used in the syntax diagram, see *Syntax Symbols*.

Related Statements: AT END OF PAGE | AT TOP OF PAGE | CLOSE PRINTER | DEFINE PRINTER | DISPLAY | EJECT | FORMAT | NEWPAGE | PRINT | SKIP | SUSPEND IDENTICAL SUPPRESS | WRITE | WRITE TRAILER

Belongs to Function Group: *Creation of Output Reports*

# <span id="page-0-0"></span>**Function**

The WRITE TITLE statement is used to override the default page title with a page title of your own. It is executed whenever a new page is initiated.

See also the following sections (in the *Programming Guide*):

- *Controlling Data Output*
- *Report Specification (rep) Notation*
- *Layout of an Output Page*
- *Page Titles, Page Breaks, Blank Lines*
- *Define Your Own Page Title WRITE TITLE Statement*
- *Text Notation*

### <span id="page-1-0"></span>**Processing**

This statement is non-procedural, that is, its execution depends on an event, not on where in a program it is located.

If a report is produced by statements in different objects, the WRITE TITLE statement is only executed if it is contained in the same object as the statement that causes a new page to be initiated.

## <span id="page-1-1"></span>**Restrictions**

- WRITE TITLE may be specified only once per report.
- WRITE TITLE cannot be specified within a special condition statement block.
- WRITE TITLE cannot be specified within a subroutine.

# <span id="page-1-2"></span>**Syntax Description**

Operand Definition Table:

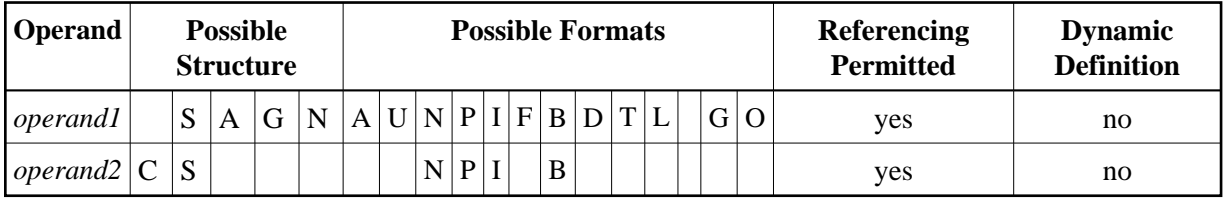

Syntax Element Description:

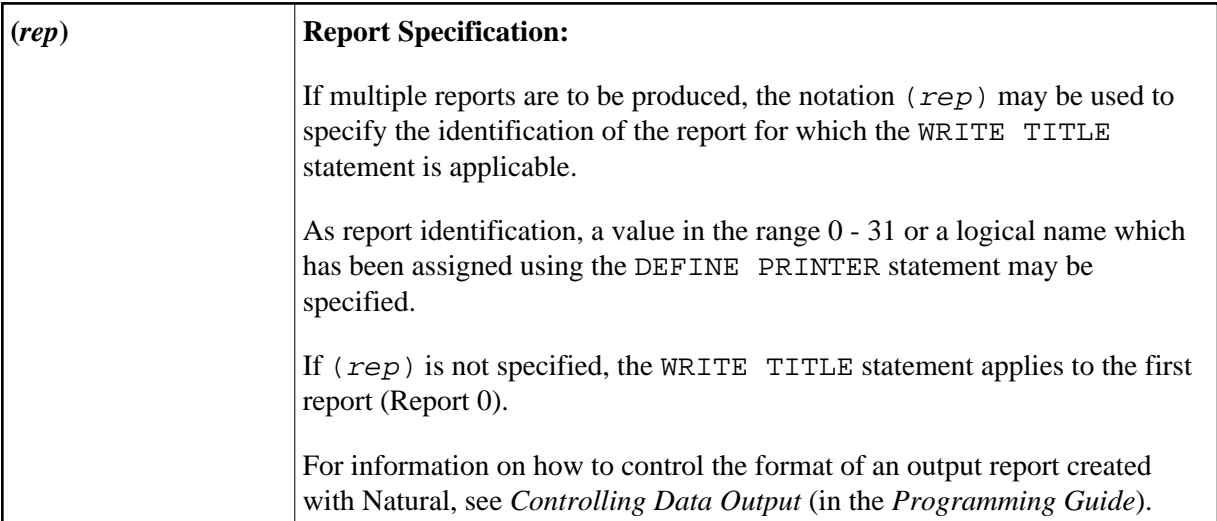

<span id="page-2-0"></span>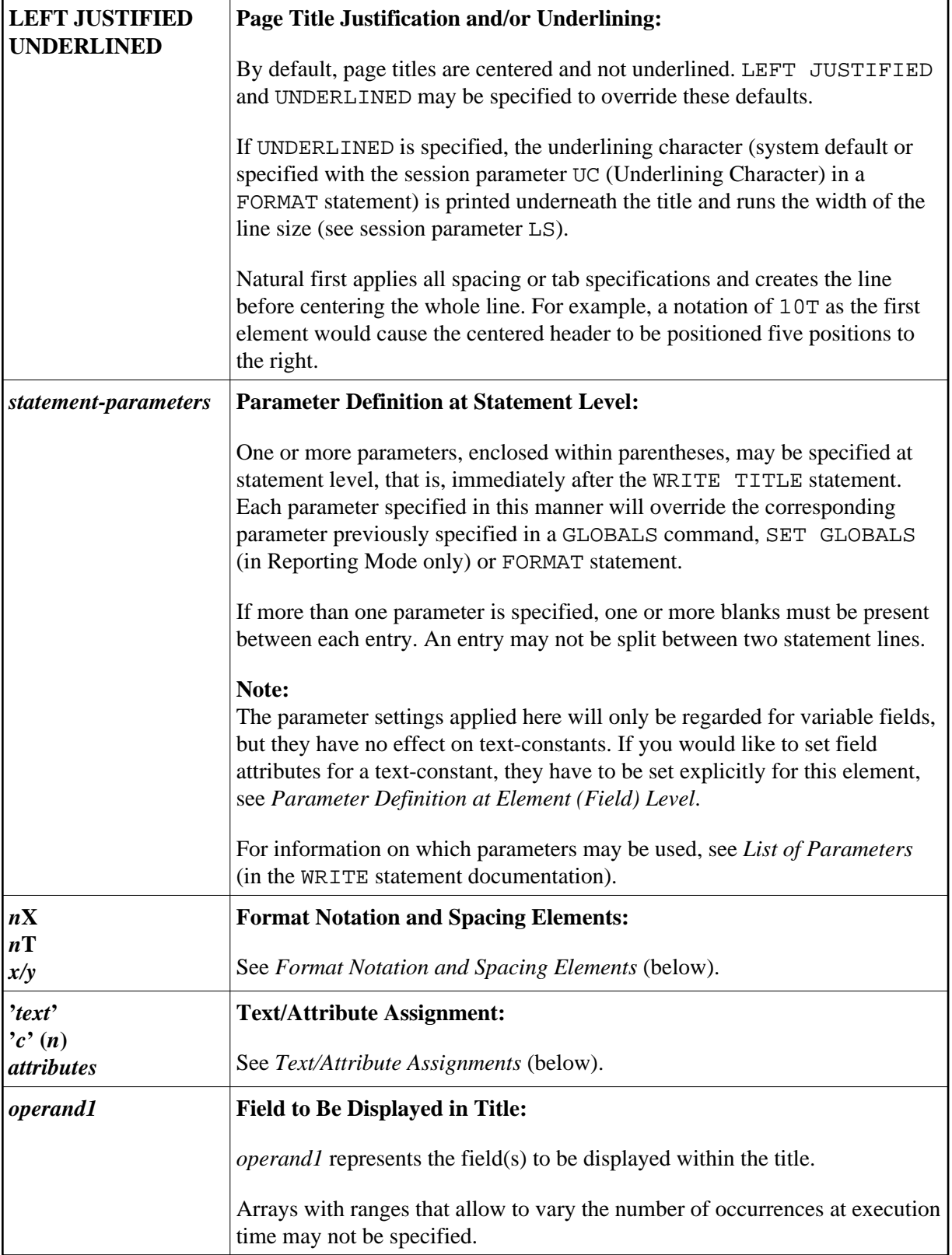

<span id="page-3-0"></span>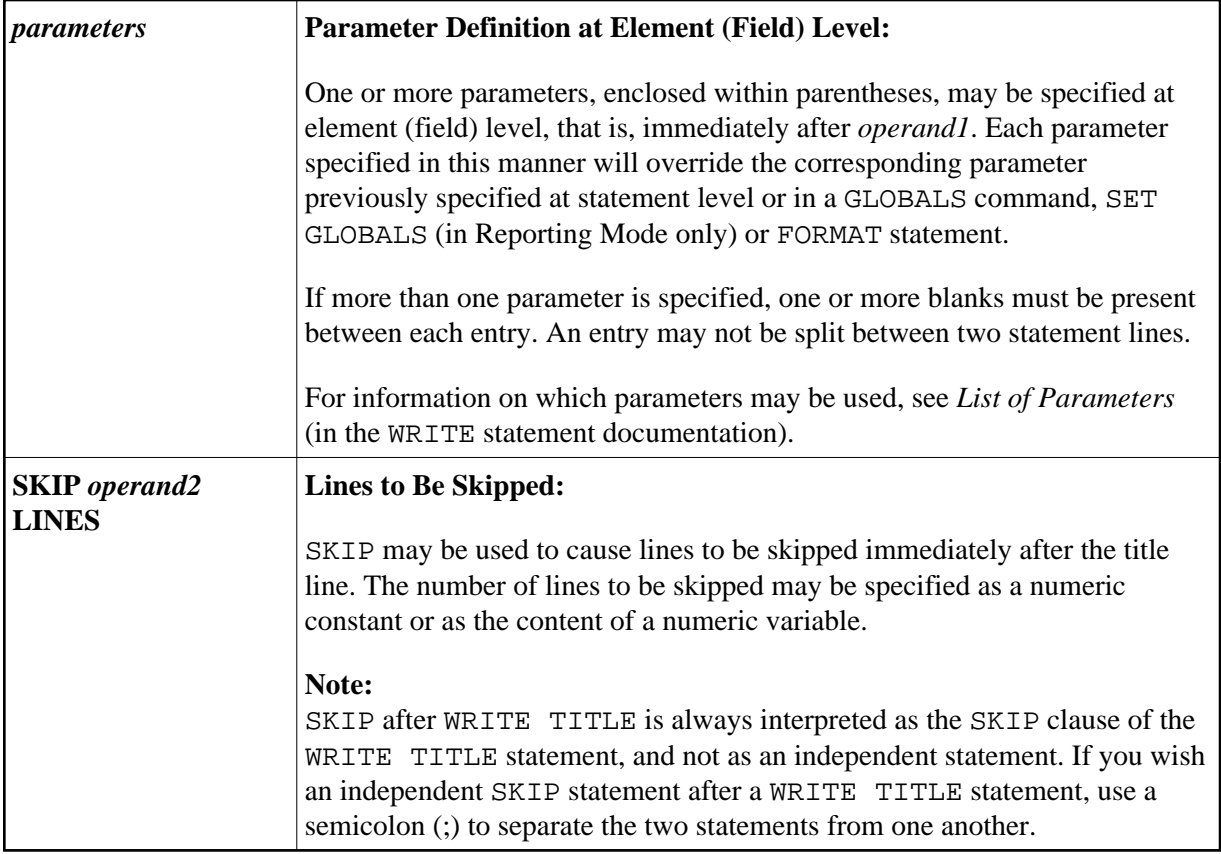

### **Format Notation and Spacing Elements**

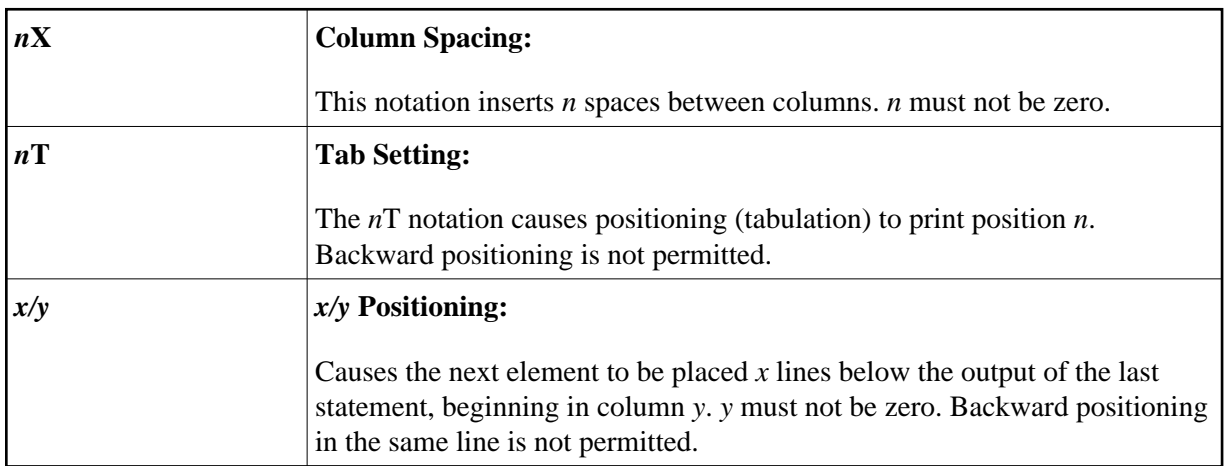

### **Text/Attribute Assignments**

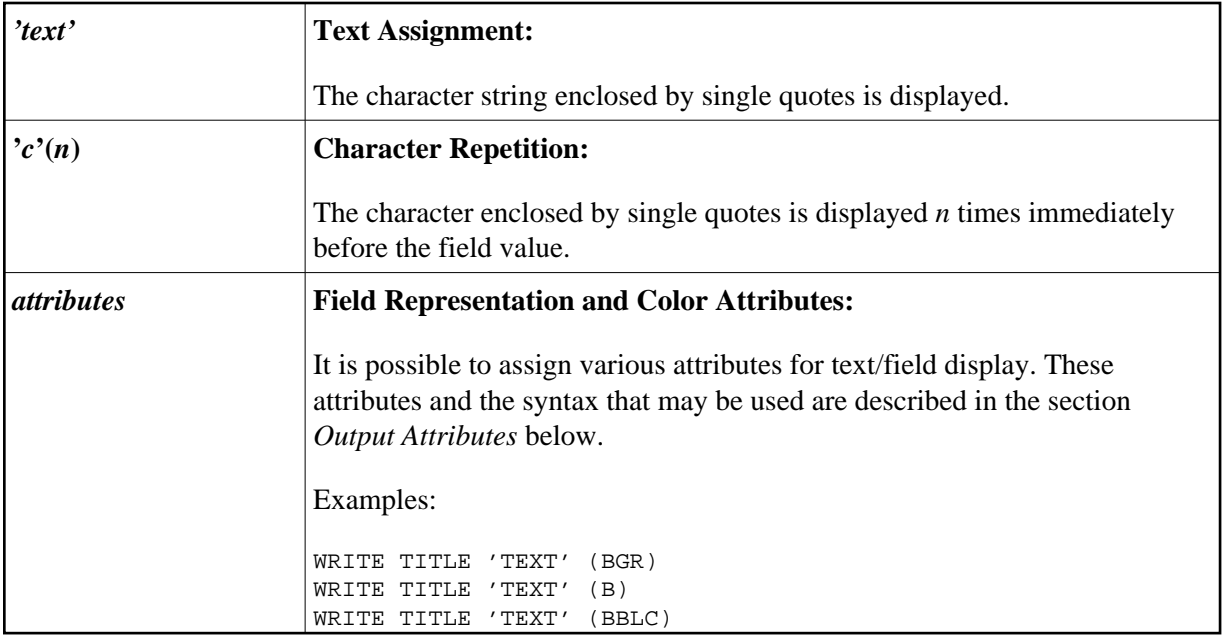

#### <span id="page-4-1"></span>**Output Attributes**

*attributes* indicates the output attributes to be used for text display. Attributes may be:

$$
\left\{\left\{\begin{array}{l}\texttt{AD=AD-value}\dots\\\texttt{BX=BX-value}\dots\\\texttt{CD=CD-value}\dots\\\texttt{PM=PM-value}\dots\\\texttt{AD-value}\dots\\\texttt{CD-value}\dots\\\texttt{CD-value}\dots\\\end{array}\right\}\right\}
$$

For the possible session parameter values, refer to the corresponding sections in the *Parameter Reference* documentation:

- *AD Attribute Definition*, section *Field Representation*
- *CD Color Definition*
- *BX Box Definition*
- *PM Print Mode*

#### **Note:**

<span id="page-4-0"></span>The compiler actually accepts more than one attribute value for an output field. For example, you may specify: AD=BDI. In such a case, however, only the last value applies. In the given example, only the value I will become effective and the output field will be displayed intensified.

### **Example**

```
** Example 'WTIEX1': WRITE (with TITLE option) 
************************************************************************
DEFINE DATA LOCAL 
1 EMPL-VIEW VIEW OF EMPLOYEES 
  2 NAME 
  2 FIRST-NAME 
  2 CITY 
  2 JOB-TITLE 
END-DEFINE 
* 
* 
FORMAT LS=70 
* 
WRITE TITLE LEFT JUSTIFIED UNDERLINED 
       *TIME 3X 'PEOPLE LIVING IN NEW YORK CITY' 
       11X 'PAGE:' *PAGE-NUMBER 
SKIP 1 
* 
FIND EMPL-VIEW WITH CITY = 'NEW YORK' 
  DISPLAY NAME FIRST-NAME 3X JOB-TITLE
END-FIND 
END
```
#### **Output of Program WTIEX1:**

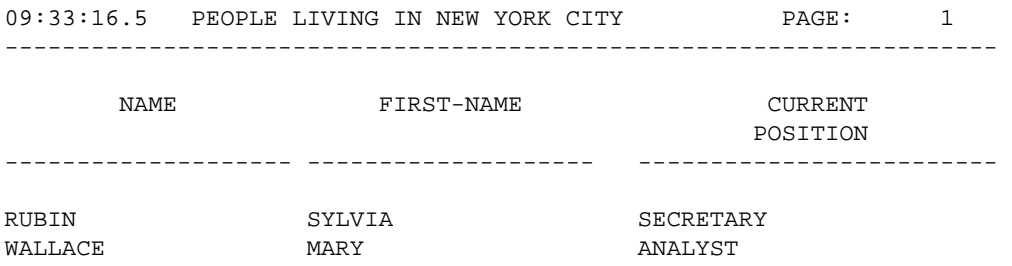